# Intermediate Programming Day 36

### Announcements

Note:

For the final project, you may need to declare/define new functions (e.g. to be able to change the state of a Board object).

## **Outline**

- Exercise 35
- static members
- Iterators
- Review questions

#### try/catch too many integers

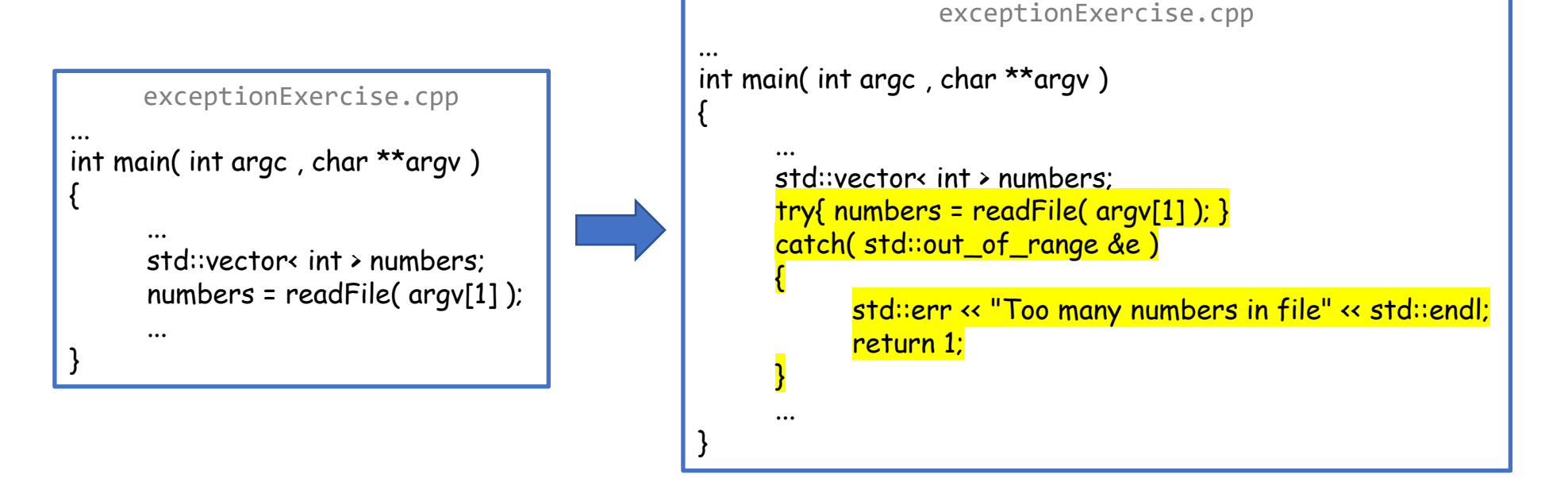

}

#### throw an exception when a file does not exist

```
exceptionExercise.cpp
...
vector< int > readFile( char *filename )
{
      std::ifstream fin( filename );
      std::vector< int > numbers(10);
      ...
}
int main( int argc , char **argv )
{
      ...
      std::vector< int > numbers;
      try{ numbers = readFile(argv[1]); }
      catch( std::out_of_range &e )
      {
            std::cerr << "Too many numbers in file" << std::endl;
            return 1;
      }
      ...
```

```
exceptionExercise.cpp
...
vector< int > readFile( char *filename )
      std::ifstream fin( filename );
      std:: vector< int > numbers(10);
      if( !fin.is_open() )
            throw std::ios_base::failure( "Couldn't open file" );
      ...
int main( int argc , char **argv )
      ...
      std::vector< int > numbers;
      try{ numbers = readFile(aray[1]); }
      catch( std::out_of_range &e )
      {
            std::cerr << "Too many numbers in file" << std::endl;
            return 1;
      }
      catch( std::ios_base::failure &e )
      {
            std::cerr << e.what() << std::endl;
            return 1;
      }
      ...
```
{

}

{

}

```
exceptionExercise.cpp
...
int main( int argc , char **argv )
{
       ...
      std::vector< int > numbers;
      try{ numbers = readFile(argv[1]); }
      catch( std::out_of_range &e )
       {
            std::cerr << "Too many numbers in file" << std::endl;
            return 1;
       }
      catch( std::ios_base::failure &e )
       {
            std::cerr << e.what() << std::endl;
            return 1;
       }
       ...
```

```
catch non-int data exceptionExercise.cpp
                                                               ...
                                                               int main( int argc , char **argv )
                                                               {
                                                                    ...
                                                                    std::vector< int > numbers;
                                                                    try{ numbers = readFile(argv[1]); }
                                                                    catch( std::out_of_range &e )
                                                                    {
                                                                         std::cerr << "Too many numbers in file" << std::endl;
                                                                         return 1;
                                                                    }
                                                                    catch( std::ios_base::failure &e )
                                                                    {
                                                                         std::cerr << e.what() << std::endl;
                                                                         return 1;
                                                                    }
                                                                    catch( std::invalid_argument &e )
                                                                    {
                                                                         std::cerr << e.what() << std::endl;
                                                                         return 1;
                                                                    }
                                                                    ...
                                                               }
\vert 3 and \vert 6 and \vert 6 and \vert 6 and \vert 6 and \vert 6 and \vert 6
```
#### Handle access beyond array with try/catch block

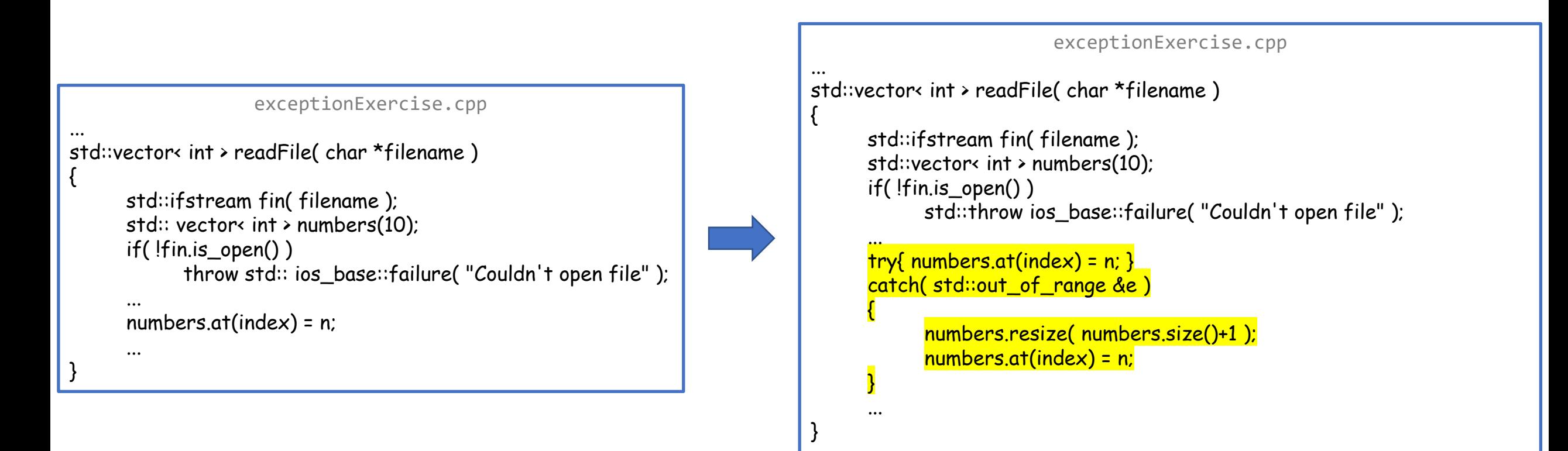

- Exercise 35
- static members
- Iterators
- Review questions

When we define a class/struct:

- Member functions are applied to the object
	- have access to a this pointer
- Member data belongs to the object
	- The size of an object depends on the member data

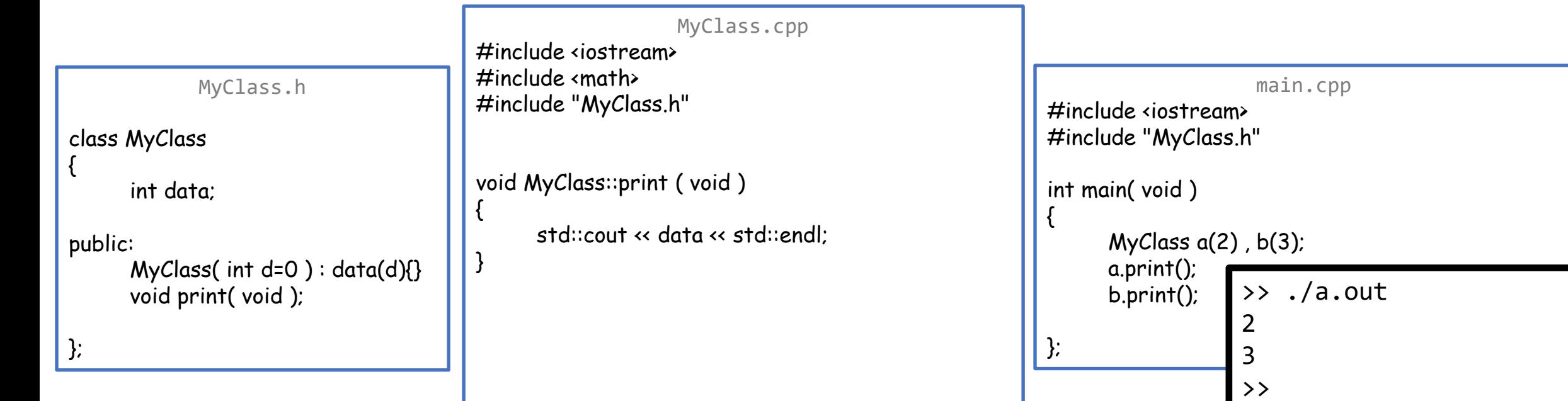

We can also declare static/class members:

- static member functions are object independent
	- no access to a this pointer
- The static member data belongs to the class and is shared by all objects
	- The size of an object does not depend on the static member data

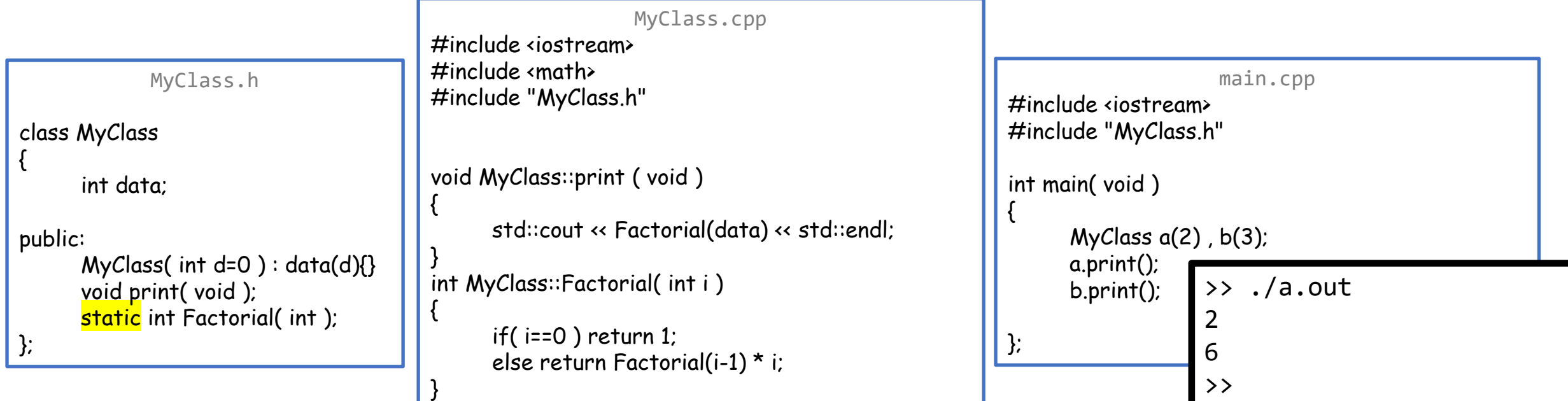

We can also declare static/class members:

- static member functions are object independent
	- no access to a this pointer
- The static member data belongs to the class and is shared by all objects
	- The size of an object does not depend on the static member data

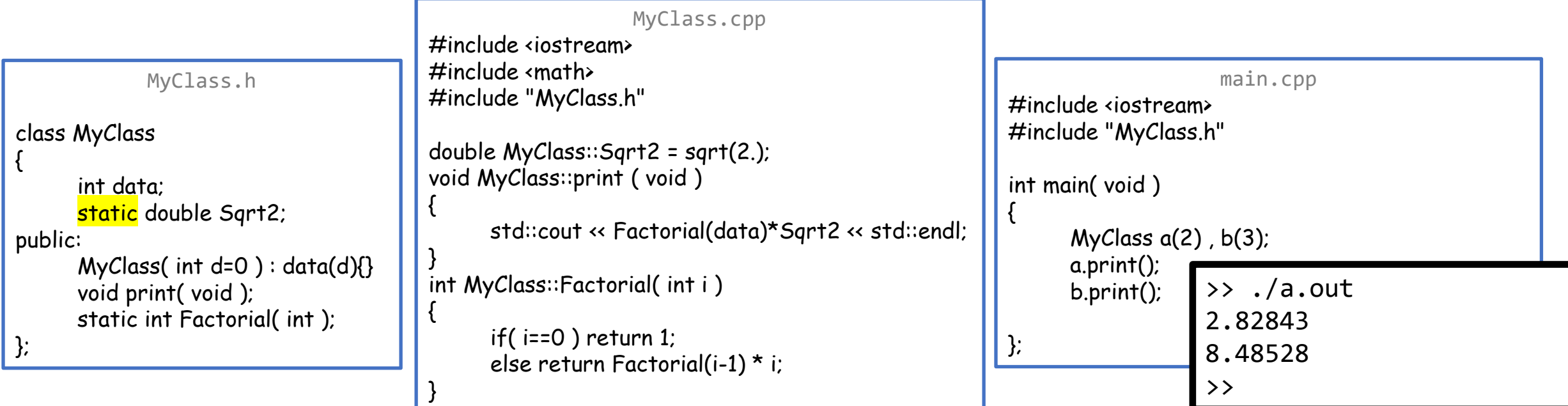

#### Note:

• The static keyword is only used in the declaration.

![](_page_11_Picture_163.jpeg)

#### Note:

- The static keyword is only used in the declaration.
- static member data needs to be declared (.h file) and defined (.cpp file)
	- Only const integral static member data can be declared and defined simultaneously

![](_page_12_Picture_185.jpeg)

#### Note:

- The static keyword is only used in the declaration.
- static member data needs to be declared (.h file) and defined (.cpp file)
- static member data can be public/protected/private

![](_page_13_Picture_190.jpeg)

## **Outline**

- Exercise 35
- static members
- Iterators
- Review questions

![](_page_15_Picture_139.jpeg)

#### [WARNING] Not rule-of-3 compliant 16

![](_page_16_Figure_1.jpeg)

• When working with containers of things, we don't want to specialcase the type-specific ways for running through the elements of the container

![](_page_17_Picture_88.jpeg)

- In our code, we often work with ordered sets of values:
	- We unify the iteration by defining an auxiliary "pointer-like" object a.k.a. an *iterator* – for traversing the contents of the container
	- We need to:
		- Get an iterator that "points" to the beginning of the list
		- Get an iterator that "points" just past the end of the list
		- Dereference the iterator
		- Advance the iterator
		- Check if two iterators are different

```
main.cpp
…
template< typename Container >
void Print( const Container &c )
{
    for( PointerLikeObject p=c.begin() ; p!=c.end() ; ++p )
        cout \leftarrow *p \leftarrow endl;
}
\cdots 19
```
- In C++, when we have a container class, we define the iterator as a public nested class called: *container.h*
	- iterator if we want to be able to modify the values of the reference
	- const\_iterator if we do not
	- reverse\_iterator if ...

template< typename T > class Container { public: … class iterator { … }; class const\_iterator { … }; }; …

- In C++, when we have a container class, we define the iterator as a public nested class called: *container.h*
- The iterator must overload:
	- The dereference operator
	- The (pre-)increment operator
	- The inequality operator

```
template< typename T >
class Container
{
public:
    …
    class iterator
    {
        public:
            T &operator * ( );
            iterator &operator ++ ();
            bool operator != ( const iterator &i ) const;
        …
    };
    class const iterator{ ... };
};
\cdots 21
```
• In C++, when we have a container class, we define the iterator as a public nested class called: *container.h*

{

- The iterator must overload:
	- The dereference operator
	- The (pre-)increment operator
	- The inequality operator
- The container must define:
	- A begin/cbegin/... method
	- An end/cend/... method

```
template< typename T >
class Container
public:
     …
     class iterator{ … };
     class const_iterator{ … };
     …
     iterator begin( void );
     iterator end( void );
     const_iterator cbegin( void ) const;
     const_iterator cend( void ) const;
};
```
• Putting these together, we can define generic code:

![](_page_22_Picture_98.jpeg)

• Putting these together, we can define generic code:

![](_page_23_Picture_116.jpeg)

that const\_iterator is a class / type, not (static) member data. 24

Iterators: MyVec

#### • constructor

```
myVec.h
template< typename T >
class MyVec
{
     T *_values;
     size_t _size;
public:
     MyVec( int size );
     ~MyVec( void );
     size_t size( void ) const;
     T &operator[] ( size_t i );
     const T &operator[] ( size_t i ) const;
     …
```

```
…
class const_iterator
{
     const T^*_ptr;
public:
     const_iterator( const T * ptr) : _ptr( ptr){ }
```
};

};

Iterators: MyVec

#### • dereference

```
myVec.h
template< typename T >
class MyVec
{
     T^* values;
     size_t _size;
public:
     MyVec( int size );
     ~MyVec( void );
     size_t size( void ) const;
     T &operator[] ( size_t i );
     const T &operator[] ( size_t i ) const;
     …
```

```
…
class const_iterator
{
     const T^*_ptr;
public:
     const_iterator( const T * ptr) : _ptr( ptr ){ }
     const T &operator * ( ) const { return *_ptr; }
```
};

};

Iterators: MyVec

};

};

#### • pre-increment

```
myVec.h
template< typename T >
class MyVec
{
     T^* values;
     size_t _size;
public:
     MyVec( int size );
     ~MyVec( void );
     size_t size( void ) const;
     T &operator[] ( size_t i );
     const T &operator[] ( size_t i ) const;
     …
```

```
…
class const_iterator
{
     const T^*_ptr;
public:
     const_iterator( const T * ptr) : _ptr( ptr ){ }
     const T &operator * ( ) const { return *_ptr; }
     const_iterator &operator ++ () { _ptr++ ; return *this; }
```
## Iterators: MyVec

};

#### • inequality

```
myVec.h
template< typename T >
class MyVec
{
     T^* values;
     size_t _size;
public:
     MyVec( int size );
     ~MyVec( void );
     size_t size( void ) const;
     T &operator[] ( size_t i );
     const T &operator[] ( size_t i ) const;
     …
```

```
…
class const_iterator
{
     const T^*_ptr;
public:
     const_iterator( const T * ptr) : _ptr( ptr ){ }
     const T &operator * ( ) const { return *_ptr; }
     const_iterator &operator ++ () { _ptr++ ; return *this; }
     bool operator != ( const const_iterator &i ) const
     {
          return _ptr!=i._ptr;
     }
};
```
Iterators: MyVec

• beginning / ending iterators

};

```
myVec.h
template< typename T >
class MyVec
{
     T^* values;
    size_t _size;
public:
     MyVec( int size );
     ~MyVec( void );
     size_t size( void ) const;
     T &operator[] ( size_t i );
     const T &operator[] ( size_t i ) const;
     …
```

```
…
class const_iterator
{
     const T^*_ptr;
public:
     const_iterator( const T * ptr) : _ptr( ptr ){ }
     const T &operator * ( ) const { return *_ptr; }
     const_iterator &operator ++ () { _ptr++ ; return *this; }
     bool operator != ( const const_iterator &i ) const
     {
          return _ptr!=i._ptr;
     }
};
const_iterator cbegin( void ) const { return const_iterator( _values ); }
const_iterator cend( void ) const { return const_iterator( _values+_size ); }
```
};

};

#### • constructor

*myNode.h* template< typename T > class MyNode { public: MyNode< T > \*next; T value; MyNode( T v , MyNode< T > \*n=nullptr );

```
…
class const_iterator
{
     const MyNode< T > *_ptr;
public:
     const_iterator( const MyNode< T > *ptr ) : _ptr( ptr ){ }
```
};

};

#### • dereference

*myNode.h* template< typename T > class MyNode { public: MyNode< T > \*next; T value; MyNode( T v , MyNode< T > \*n=nullptr );

```
…
class const_iterator
{
     const MyNode< T > *_ptr;
public:
     const_iterator( const MyNode< T > *ptr ) : _ptr( ptr ){ }
     const T &operator * ( ) const { return _ptr->value; }
```
};

};

#### • pre-increment

*myNode.h* template< typename T > class MyNode { public: MyNode< T > \*next; T value; MyNode( T v , MyNode< T > \*n=nullptr );

```
…
class const_iterator
{
     const MyNode< T > *_ptr;
public:
     const_iterator( const MyNode< T > *ptr ) : _ptr( ptr ){ }
     const T &operator * ( ) const { return _ptr->value; }
     const_iterator &operator ++ () { _ptr=_ptr->next ; return *this; }
```
};

#### • inequality

```
myNode.h
template< typename T >
class MyNode
{
public:
    MyNode< T > *next;
    T value;
    MyNode( T v , MyNode< T > *n=nullptr );
    …
```

```
…
class const_iterator
{
     const MyNode< T > *_ptr;
public:
     const_iterator( const MyNode< T > *ptr ) : _ptr( ptr ){ }
     const T &operator * ( ) const { return _ptr->value; }
     const_iterator &operator ++ () { _ptr=_ptr->next ; return *this; }
     bool operator != ( const const_iterator &i ) const
     {
          return _ptr!=i._ptr;
     }
};
```
• beginning / ending iterators

};

*myNode.h* template< typename T > class MyNode { public: MyNode< T > \*next; T value; MyNode( T v , MyNode< T > \*n=nullptr ); …

```
…
class const_iterator
{
     const MyNode< T > *_ptr;
public:
     const_iterator( const MyNode< T > *ptr ) : _ptr( ptr ){ }
     const T &operator * ( ) const { return _ptr->value; }
     const_iterator &operator ++ () { _ptr=_ptr->next ; return *this; }
     bool operator != ( const const_iterator &i ) const
     {
          return _ptr!=i._ptr;
     }
};
const_iterator cbegin( void ) const { return const_iterator( this ); }
const_iterator cend( void ) const { return const_iterator( nullptr ); }
```
Iterators: MyVec

• When the iterator is a pointer, things can be made simpler

};

```
myVec.h
template< typename T >
class MyVec
{
     T^* values;
     size t size;
public:
     MyVec( int size );
     ~MyVec( void );
     size_t size( void ) const;
     T& operator[] ( size_t i );
     const T& operator[] ( size_t i ) const;
     …
```

```
…
class const_iterator
{
     const T^*_ptr;
public:
     const_iterator( const T * ptr) : _ptr( ptr ){ }
     const T &operator * ( ) const { return *_ptr; }
     const_iterator &operator ++ () { _ptr++ ; return *this; }
     bool operator != ( const const_iterator& i ) const
     {
          return _ptr!=i._ptr;
     }
};
const_iterator cbegin( void ) const { return const_iterator( _values ); }
const_iterator cend( void ) const { return const_iterator( _values+_size ); }
```
Iterators: MyVec

• When the iterator is a pointer, things can be made simpler

![](_page_35_Picture_168.jpeg)

• We can define a single (templated) function for processing contents<sup>}</sup> of different types of containers.  $\mathfrak{c}$ 

#include <iostream> #include "myVec.h" #include "myNode.h"

template< typename Container > void Print( const Container &c )

> for( typename Container::const\_iterator it=c.cbegin() ; it!=c.cend() ; ++it ) std::cout << \*it << std::endl:

*main.cpp*

int main( void )

{

}

```
MyVec\left\langle \sin t \right\rangle v( 3 );
v[0] = 0, v[1] = 3, v[2] = 5;
std::cout << "Printing MyVec" << std::endl;
Print(v);
MyNode< int > n1( 0 ) , n2( 3 ) , n3( 5 );
n1.next = &n2 , n2.next = &n3;
std::cout << "Printing MyNode" << std::endl;
Print( n1 );
 return 0;
```
>> ./main Printing MyVec 0 3 5 Printing MyNode 0 3 5 >>

## **Outline**

- Exercise 35
- static members
- Iterators
- Review questions

1. Why use iterators?

Iterators unify the manner in which we step through the elements in a container

2. What are the bare minimum operators that need to be overloaded by an iterator?

Inequality, dereference, and (pre-)increment

3. When won't a pointer work for representing an iterator?

When data is not stored sequentially in memory

4. Given a container how/where should the iterator and const\_iterator classes be specified?

As a public nested subclasses of the container

5. In addition to defining the iterator and const\_iterator classes, what else should the container do to support iteration?

Define begin/cbegin and end/cend member functions

6. What might go wrong if we don't also define a const\_iterator for a container?

We won't be able to iterate over the contents of a const object of that container class

• Website -> Course Materials -> Exercise 36